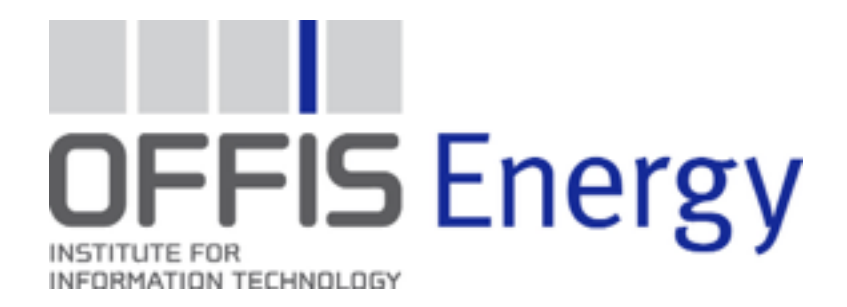

### Discrete-event simulation with SimPy

# SHIPY

Stefan Scherfke OFFIS – Institute for Information Technologie R&D Divison Energy July 25, 2014

**2002:**

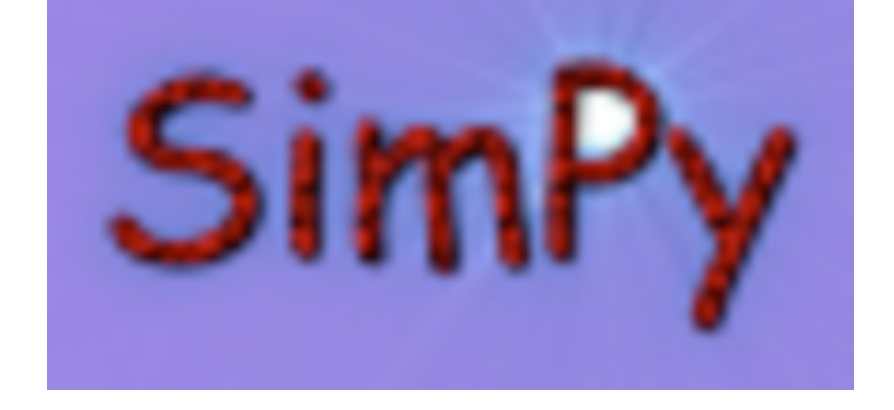

### Started by *Klaus G. Müller* and *Tony Vignaux*

### **2008:**

*Ontje Lünsdorf's* and my first contributions

- 
- **2011:**
- **2013:**

Ontje and I became project maintainers

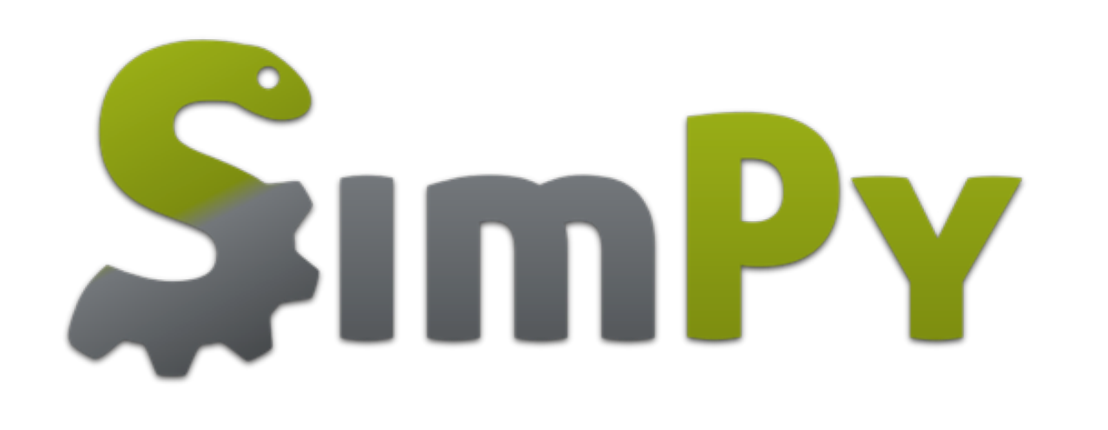

### SimPy 3 released

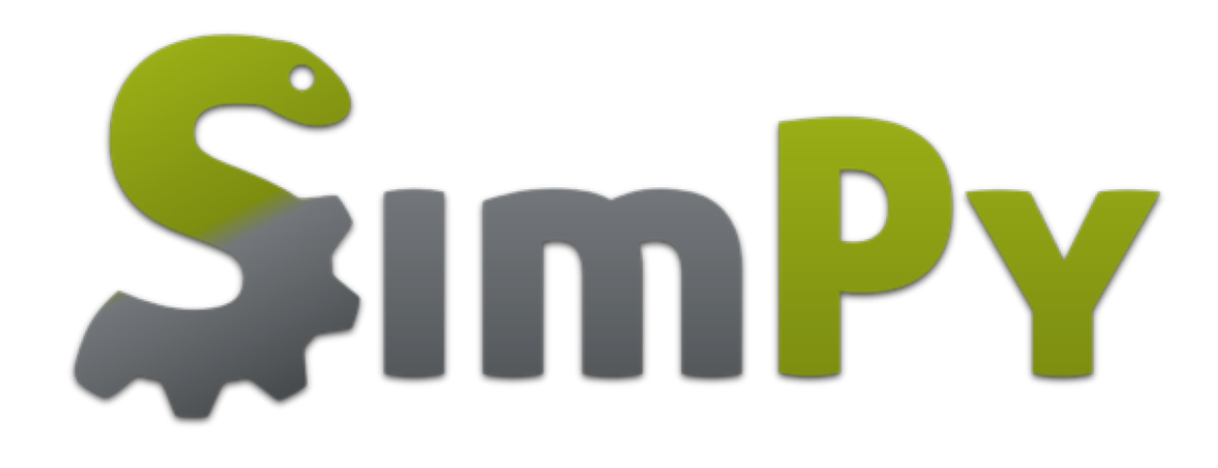

### Environment Process Event Resource

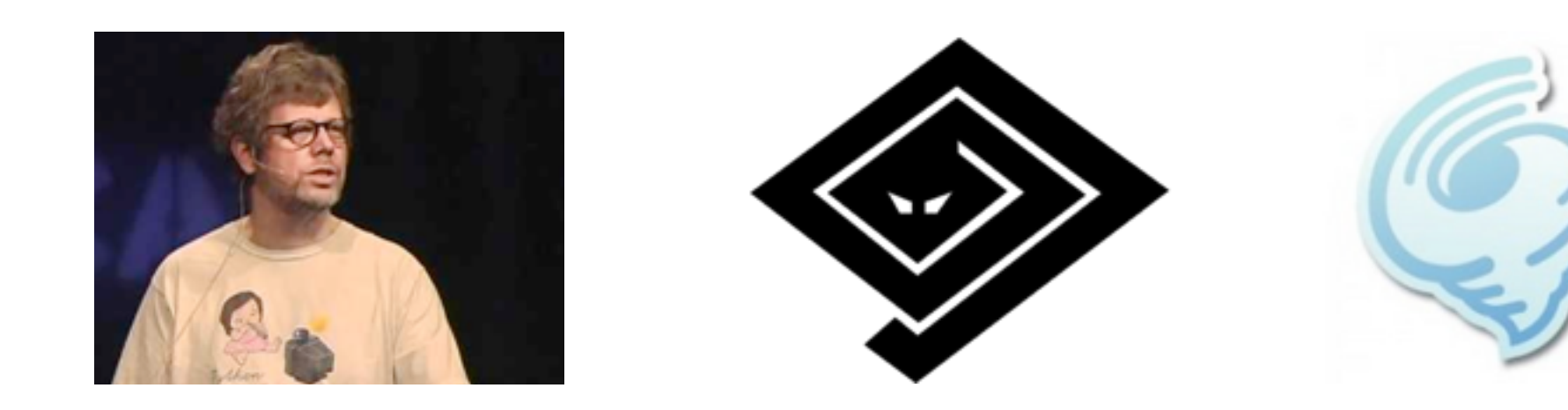

### Event loop Task / Coroutine Future / Promise / Deffered Semaphore

### Generator functions for modeling processes

>>> **def generator**(x):  $y =$  yield  $x + 1$ ... **return** y + 1 ...  $\Rightarrow$   $\Rightarrow$  g = generator(1) >>> next(g) 2  $\Rightarrow$  g. send(3) Traceback (most recent call last): File "<stdin>", line 1, in <module> StopIteration: 4

>>> **import** simpy >>> >>> **def clock**(env, name, tick): ... **while** True: ... print(name, env.now) ... **yield** env.timeout(tick) ...  $\Rightarrow$   $\Rightarrow$  env = simpy. Environment() >>> >>> env.process(clock(env, 'fast', 0.5)) <Process(clock) object at 0x...> >>> env.process(clock(env, 'slow', 1)) <Process(clock) object at 0x...> >>>  $\gg$  env.run(until=2) fast 0 slow 0 fast 0.5 slow 1 fast 1.0 fast 1.5

### Environment simulate "as fast as possible"

### RealtimeEnvironment synchronized with wall-clock time

## t Timeout events let time pass

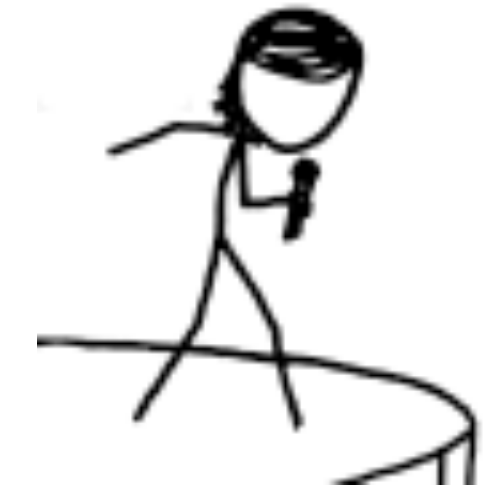

**def speaker**(env, start):

```
until\_start = start - env.now yield env.timeout(until_start)
```
**yield** env.timeout(30)

Image stolen from<http://xkcd.com/785/>

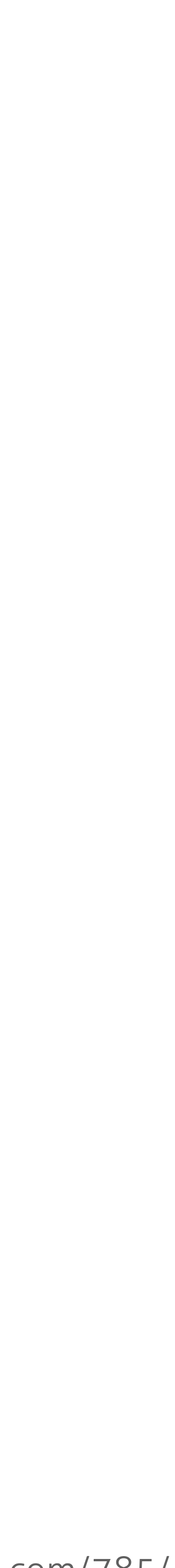

### Processes are events, too

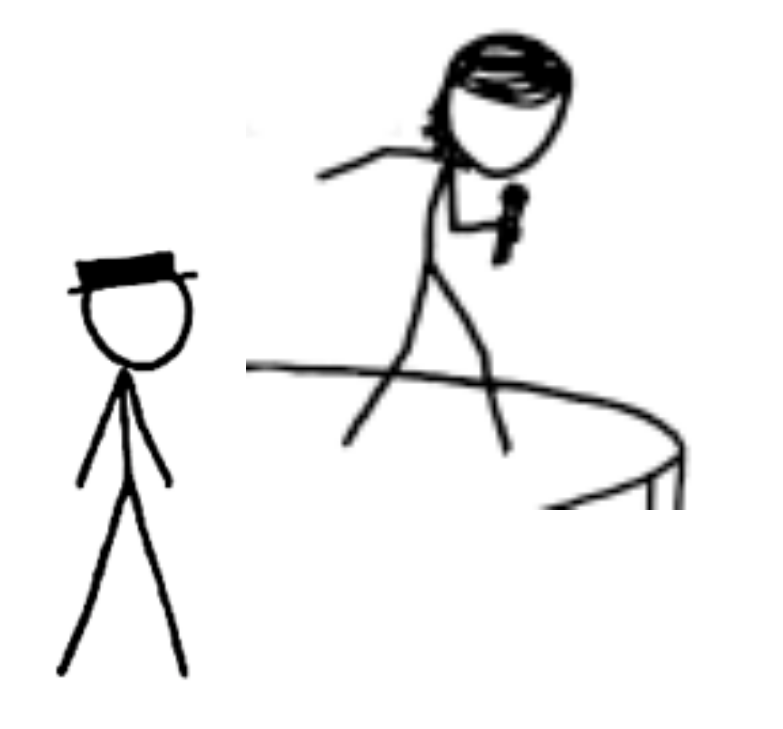

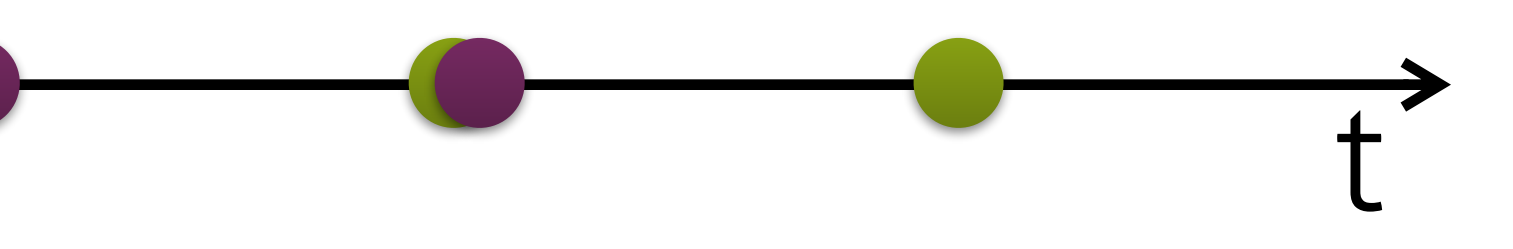

**def moderator**(env): **for** i **in** range(3): print(val)

**def speaker**(env): **yield** env.timeout(30) **return** 'handout'

```
 val = yield env.process(speaker(env))
```
Image stolen from<http://xkcd.com/785/>

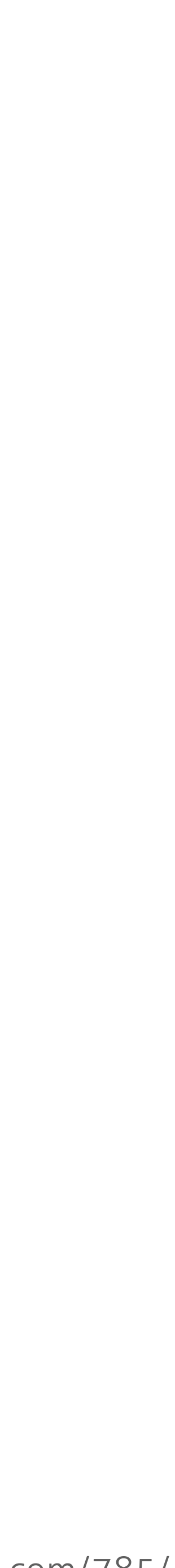

### Asynchronous interrupts t **def speaker**(env):

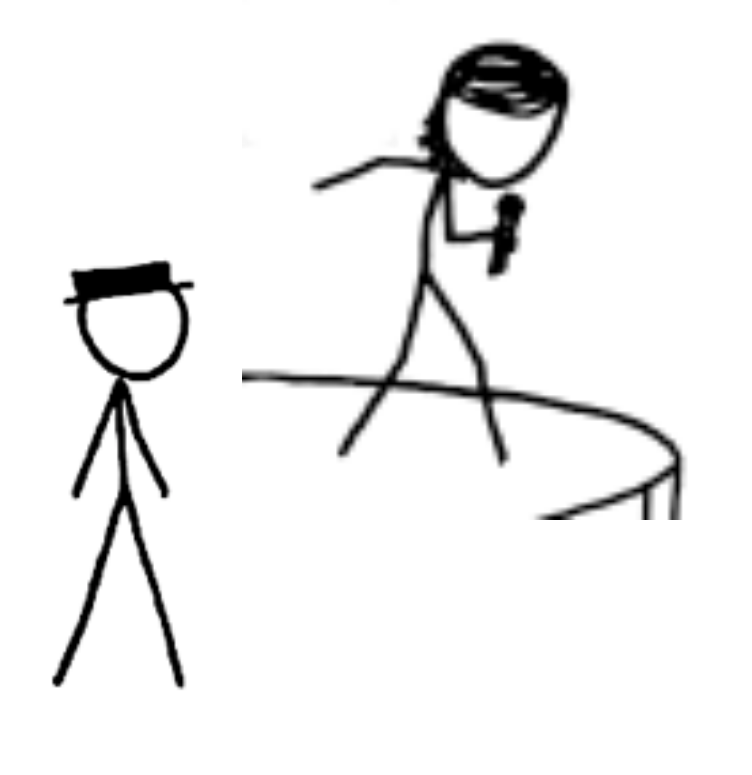

**try**:

```
 yield env.timeout(randint(25, 35))
 except simpy.Interrupt as interrupt:
     print(interrupt.cause)
```
**def moderator**(env): **for** i **in** range(3):

```
 speaker_proc = env.process(speaker(env))
 yield env.timeout(30)
 speaker_proc.interrupt('No time left')
```
Image stolen from<http://xkcd.com/785/>

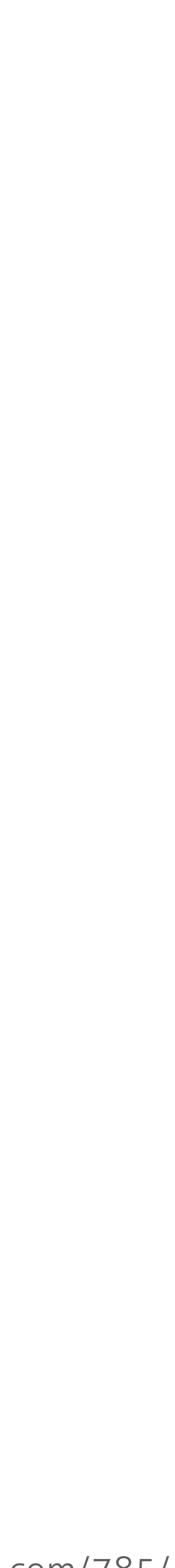

# Condition events

yield env.timeout(randint(25, 35)) **except** simpy.Interrupt **as** interrupt: print(interrupt.cause)

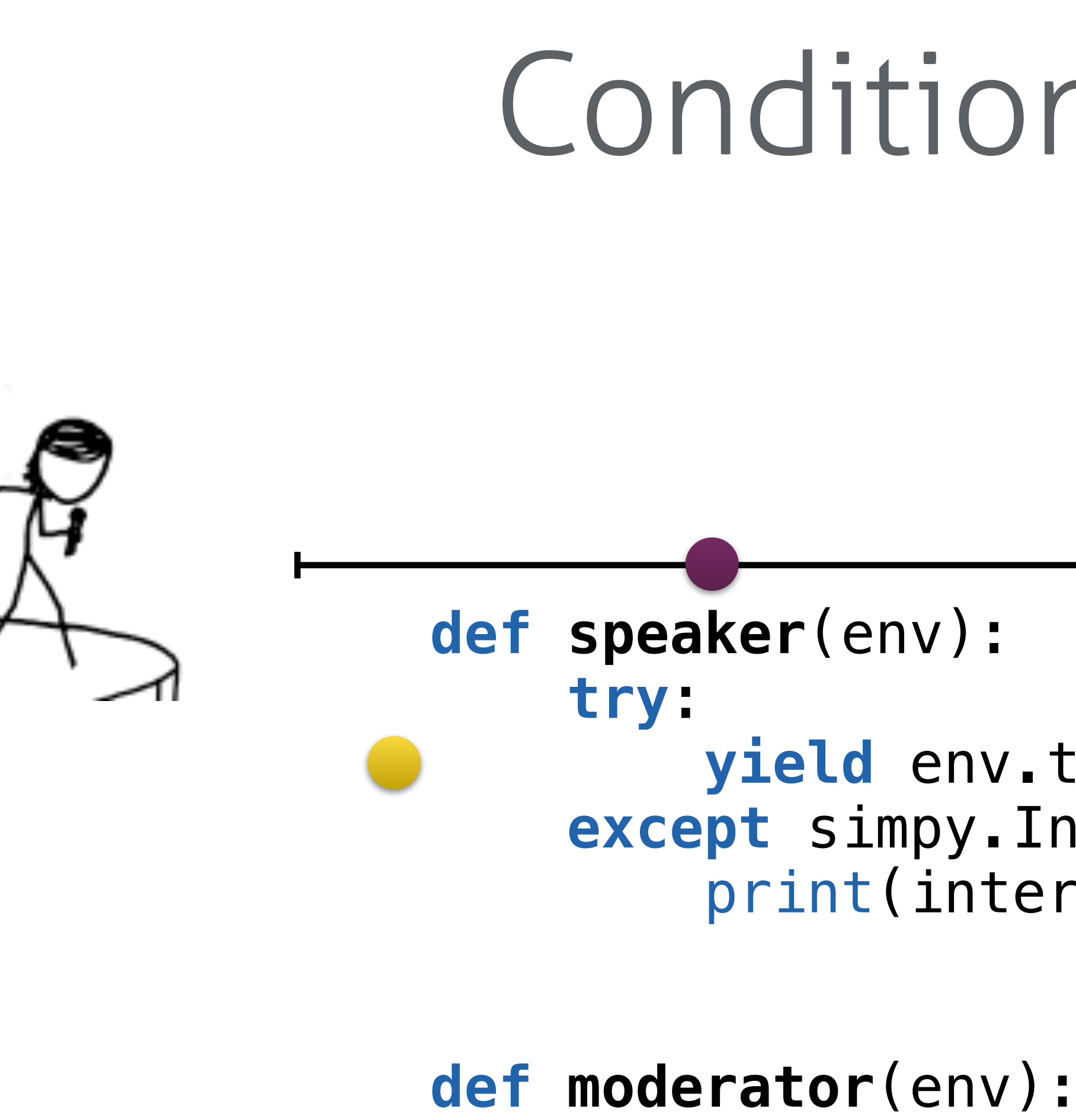

 $spear\_proc = env.process(speaker(env))$ results = **yield** speaker\_proc | env.timeout(30)

- **for** i **in** range(3):
	-

 **if** speaker\_proc **not in** results: speaker\_proc.interrupt('No time left') Image stolen from http://xkcd.com/785/

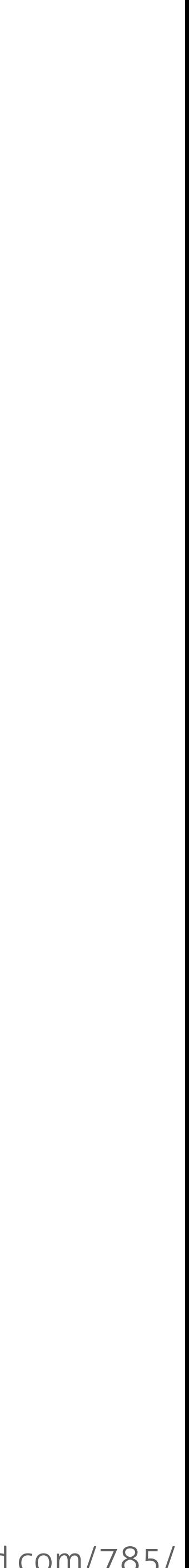

### Shared resources

### Shared resources

### Resource

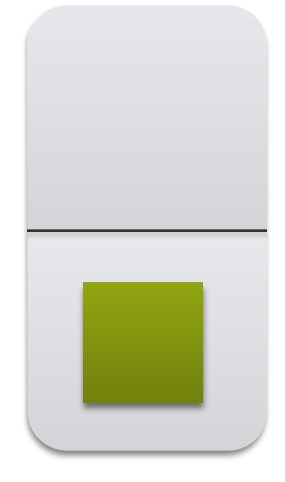

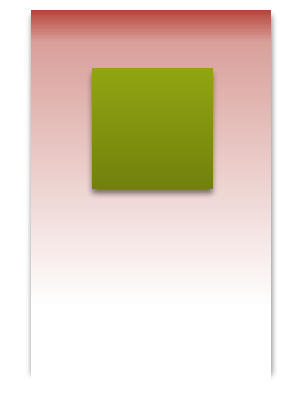

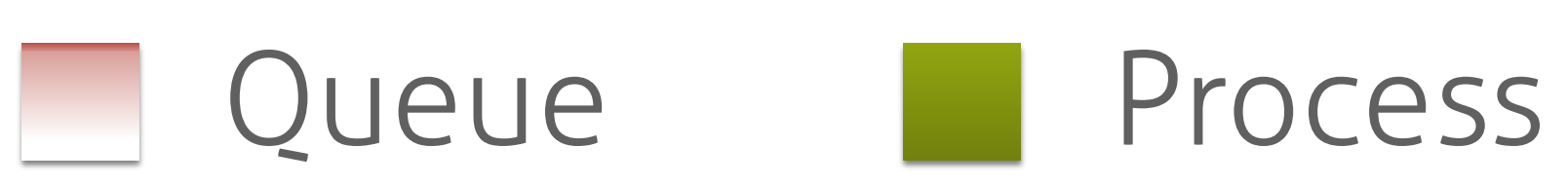

### Resource Store

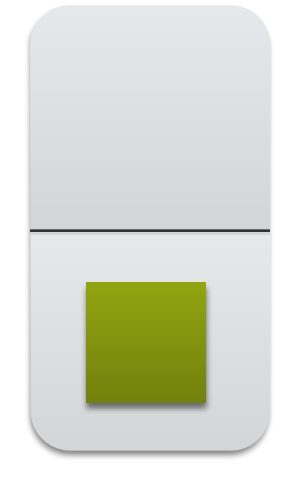

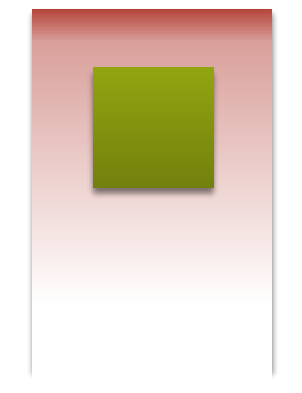

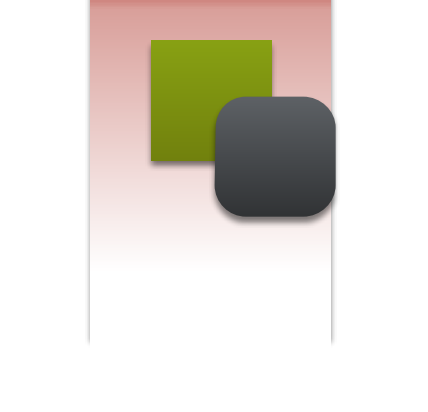

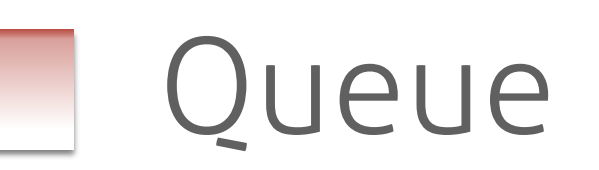

### Shared resources

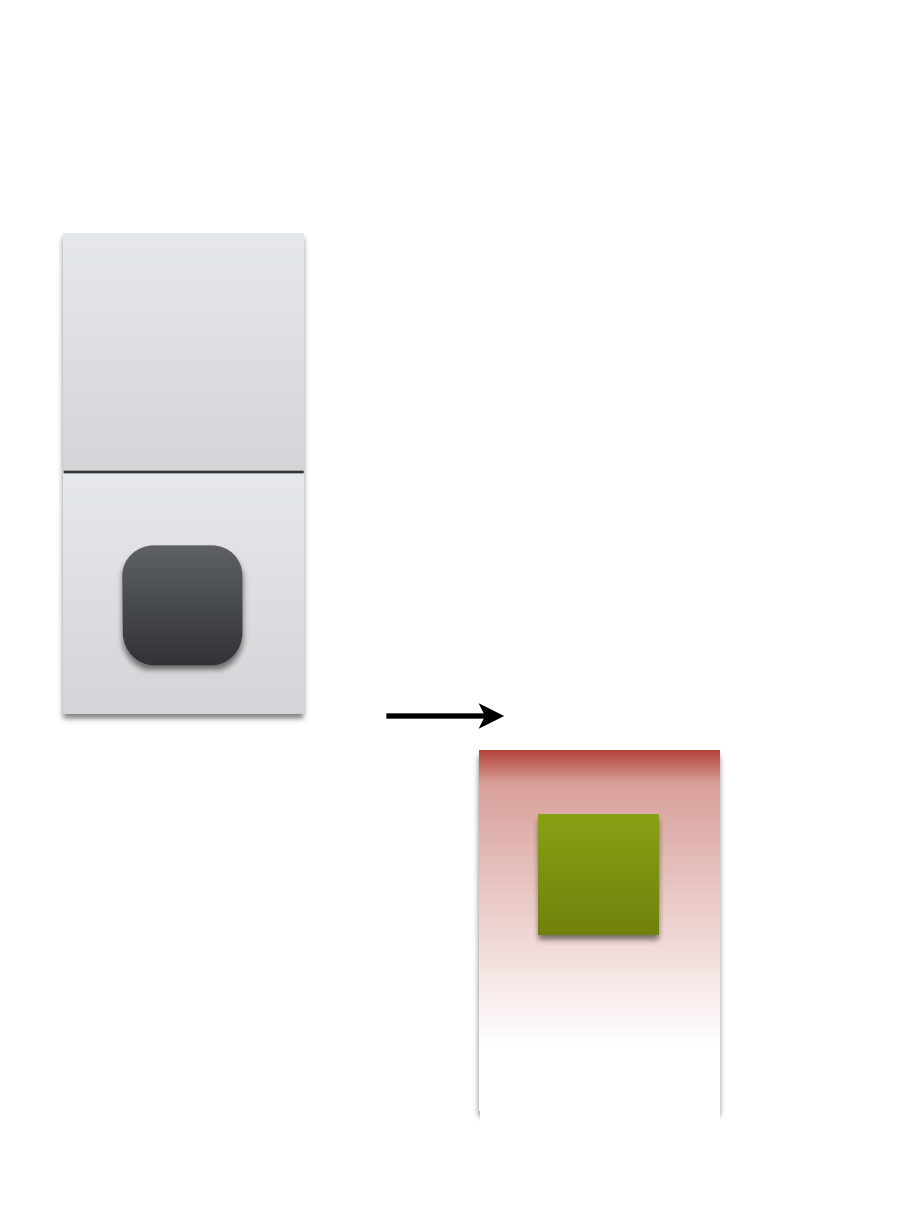

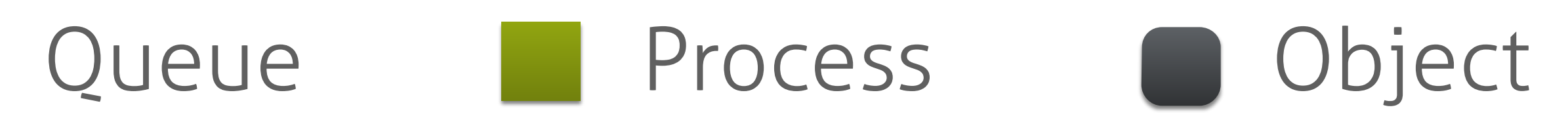

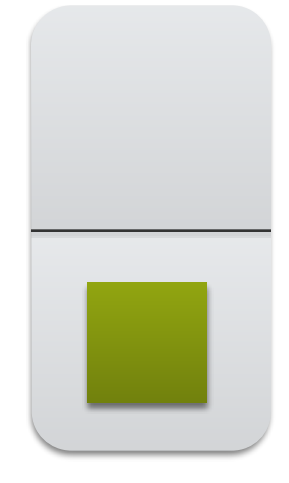

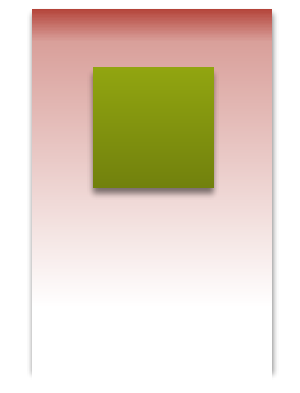

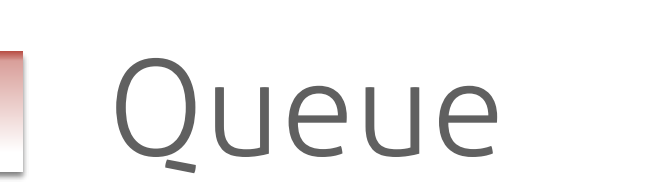

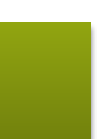

### Shared resources

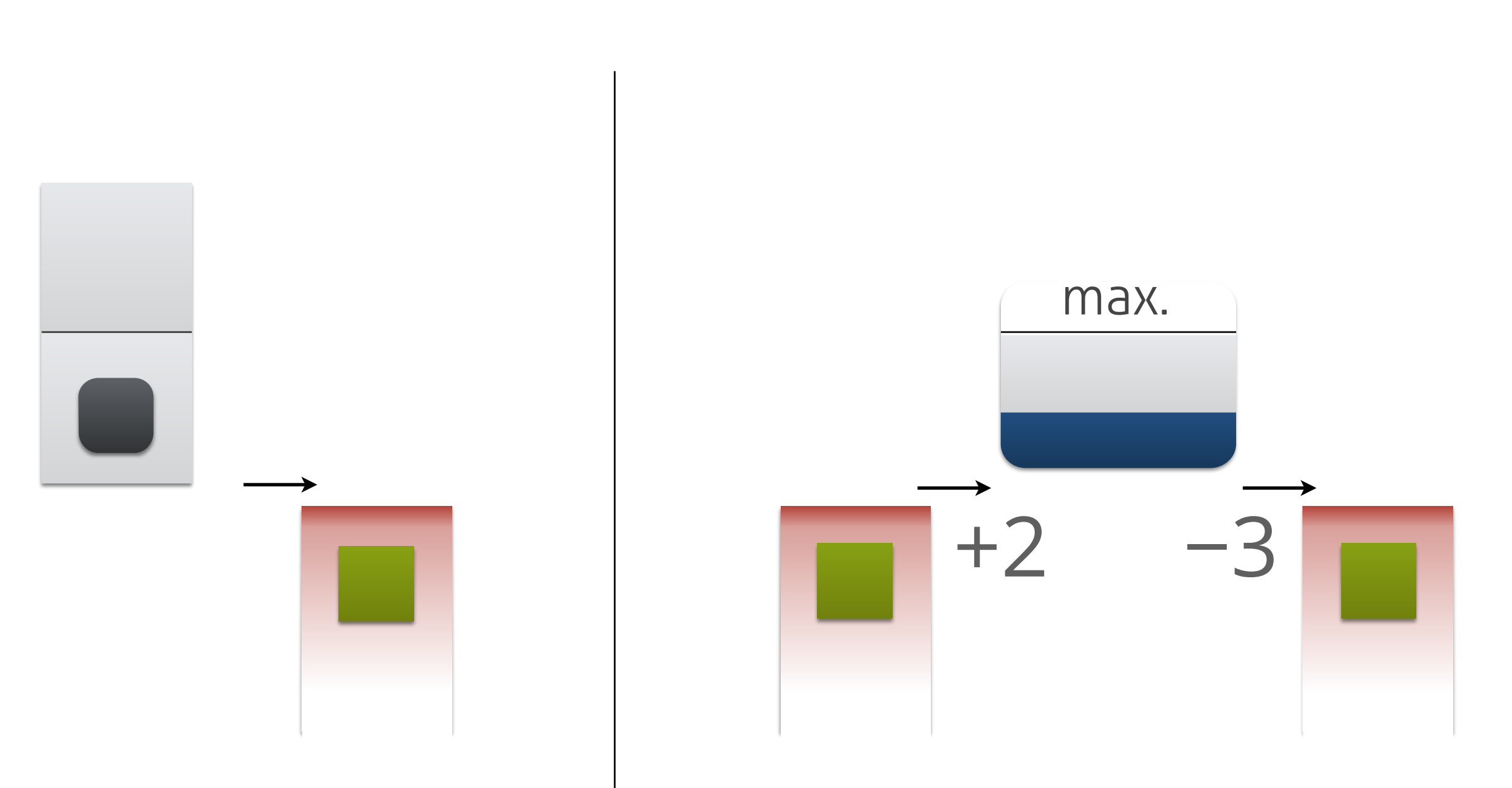

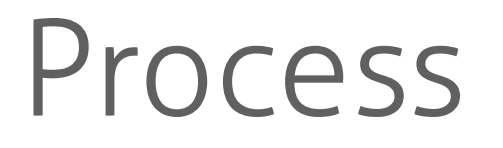

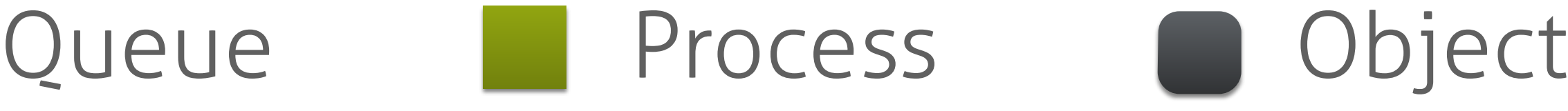

### Store

### Resource Store Container

### Example: Conference Attendee

terung buyant

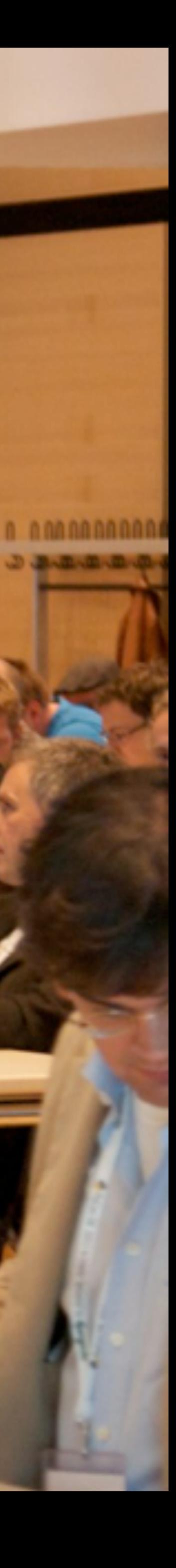

Photo: Thomas Massmann, http://www.flickr.com/photos/it-spirit/

```
from random import randint
```

```
def attendee(env, name, knowledge=0, hunger=0): 
         for i in range(TALKS_PER_SESSION): 
            knowledge += randint(0, 3) / (1 + hunger)
            hunger += randint(1, 4)
             yield env.timeout(TALK_LENGTH) 
         print('Attendee %s finished talks with knowledge %.2f and hunger '
               '%.2f.' % (name, knowledge, hunger)) 
        hunger = min(food, hunger) yield env.timeout(BREAK_LENGTH) 
         print('Attendee %s finished eating with hunger %.2f' % (name, hunger))
```
**import** simpy TALKS\_PER\_SESSION = 3  $TALK_LENGTH = 30$ BREAK LENGTH  $= 15$  **while** True: # Visit talks # Go to buffet  $food = randint(3, 12)$  $env = simpy.Environment()$ **for** i **in** range(5): env.process(attendee(env, i)) env.run(until=220) imports config repeat sessions visit talks take a break run simulation

```
Attendee 0 finished talks with knowledge 3.48 and hunger 9.00. 
Attendee 1 finished talks with knowledge 2.67 and hunger 5.00. 
Attendee 2 finished talks with knowledge 4.08 and hunger 4.00. 
Attendee 3 finished talks with knowledge 2.67 and hunger 5.00. 
Attendee 4 finished talks with knowledge 0.33 and hunger 5.00. 
Attendee 0 finished eating with hunger 0.00 
Attendee 1 finished eating with hunger 1.00 
Attendee 2 finished eating with hunger 0.00 
Attendee 3 finished eating with hunger 0.00 
Attendee 4 finished eating with hunger 0.00 
Attendee 0 finished talks with knowledge 4.38 and hunger 7.00. 
Attendee 1 finished talks with knowledge 4.29 and hunger 10.00. 
Attendee 2 finished talks with knowledge 7.62 and hunger 10.00. 
Attendee 3 finished talks with knowledge 6.20 and hunger 10.00. 
Attendee 4 finished talks with knowledge 3.67 and hunger 7.00. 
Attendee 0 finished eating with hunger 0.00
Attendee 1 finished eating with hunger 0.00
Attendee 2 finished eating with hunger 7.00
Attendee 3 finished eating with hunger 6.00
Attendee 4 finished eating with hunger 0.00
```
### Example: Conference Attendee at the Buffet

Photo: Thomas Massmann, http://www.flickr.com/photos/it-spirit/

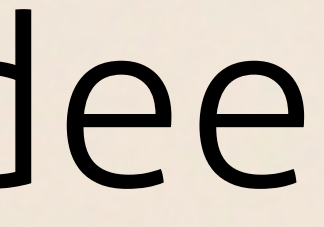

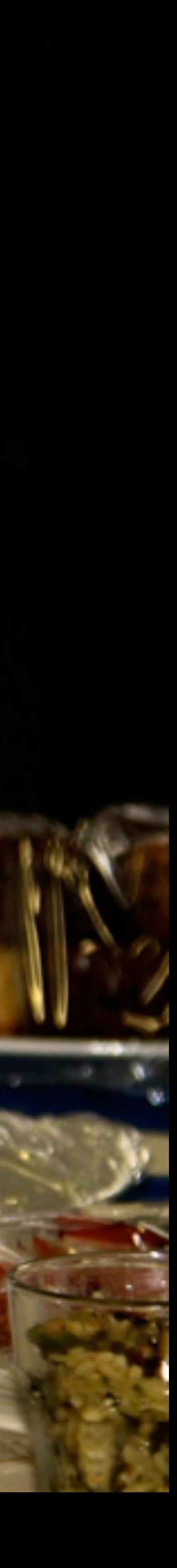

```
def attendee(env, name, buffet, knowledge=0, hunger=0): 
         # Visit talks 
         # Go to buffet
        start = env.now with buffet.request() as req: 
            yield req | env.timeout(BREAK_LENGTH - DURATION_EAT)
            time left = LEN BREAK - (env.now - start)
             if req.triggered: 
                 food = min(randint(3, 12), time\_left) # Less time \rightarrow less food
                  yield env.timeout(DURATION_EAT) 
                hunger = min(food, hunger) time_left -= DURATION_EAT
                  print('Attendee %s finished eating with hunger %.2f' %
                        (name, hunger)) 
                hunger += 1 # Penalty for only taking a look at all the food.
                 print('Attendee %s didn't make it to the buffet, hunger is now '
                        'at %.2f.' % (name, hunger)) 
         yield env.timeout(time_left) 
env = simpy.Environment()buffet = simpy.Resource(env, capacity=BUFFET_SLOTS) 
for i in range(5): 
     env.process(attendee(env, i, buffet)) 
env.run(until=220)
```
[...] DURATION\_EAT = 3 BUFFET\_SLOTS = 1 **while** True: [...] **else**:

more config

same as before

try to get to the buffet in time

got to the buffet

wait

run simulation

onoes!

```
Attendee 0 finished talks with knowledge 1.33 and hunger 9.00. 
Attendee 1 finished talks with knowledge 2.00 and hunger 5.00. 
Attendee 2 finished talks with knowledge 3.20 and hunger 11.00. 
Attendee 3 finished talks with knowledge 2.50 and hunger 5.00. 
Attendee 4 finished talks with knowledge 1.50 and hunger 6.00. 
Attendee 0 finished eating with hunger 1.00
Attendee 1 finished eating with hunger 0.00
Attendee 2 finished eating with hunger 2.00
Attendee 3 finished eating with hunger 0.00
Attendee 4 didn't make it to the buffet, hunger is now at 7.00. 
Attendee 0 finished talks with knowledge 5.42 and hunger 7.00. 
Attendee 1 finished talks with knowledge 6.33 and hunger 5.00. 
Attendee 2 finished talks with knowledge 7.68 and hunger 8.00. 
Attendee 3 finished talks with knowledge 5.93 and hunger 8.00. 
Attendee 4 finished talks with knowledge 2.14 and hunger 15.00. 
Attendee 0 finished eating with hunger 0.00 
Attendee 1 finished eating with hunger 2.00 
Attendee 2 finished eating with hunger 0.00 
Attendee 3 finished eating with hunger 2.00 
Attendee 4 finished eating with hunger 10.00
```
### simpy.io Event-driven IO with real and simulated TCP sockets

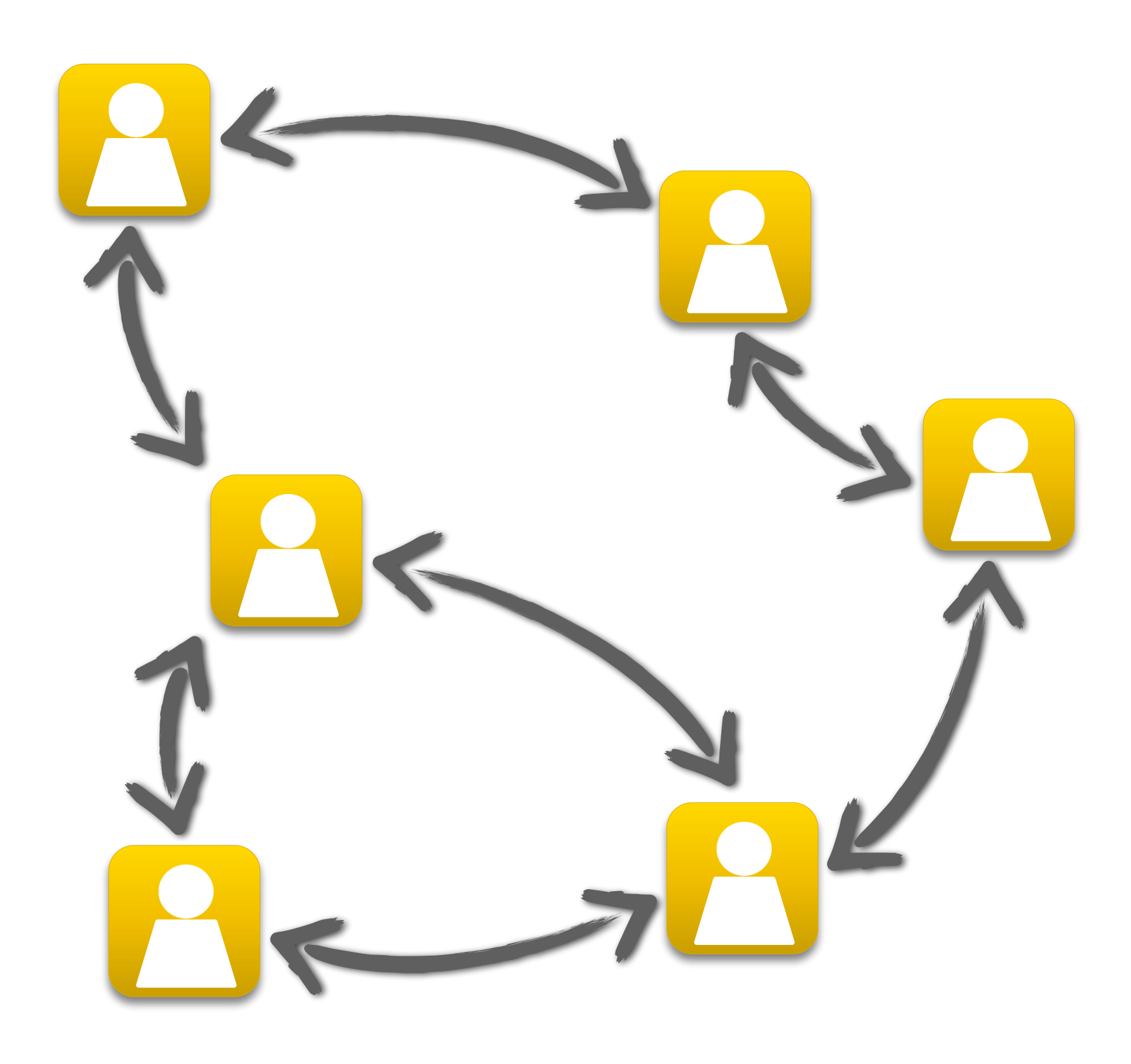

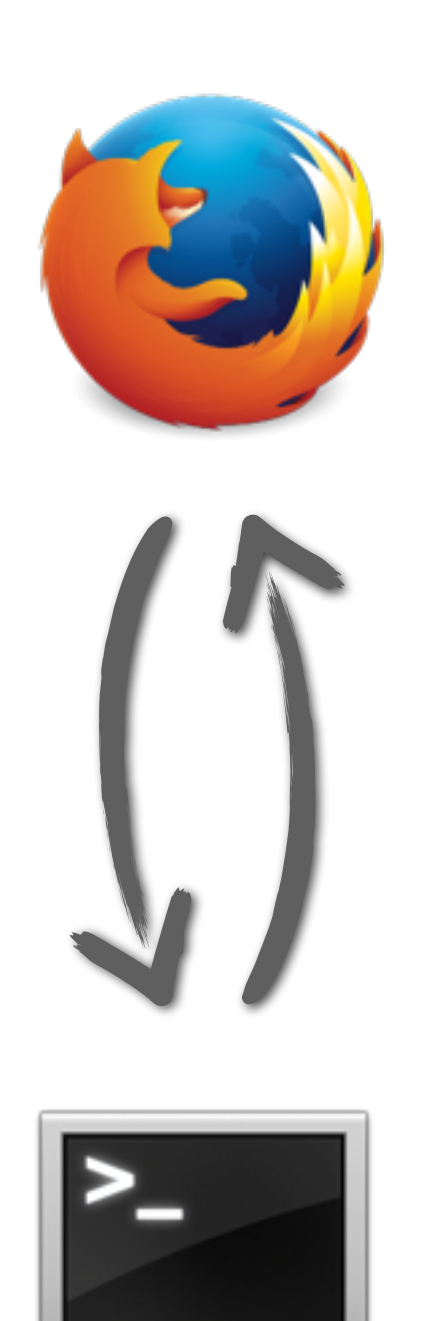

### simpy.io

```
message = Message(env, client_score) reply = yield message.send('ohai')
```

```
 sock = yield server_sock.accept() 
message = Message(env, PacketUTF8(sock))
```
- **def client**(env, client\_sock): print(reply)
- **def server**(env, server\_sock): # Accept new connection

```
# Get message and send reply
 request = yield message.recv() 
 print(request.content) 
 yield request.succeed('cya')
```
### Plans for SimPy 3.x

- Keep the community happy :-)
- Minor optimizations
- Documentation improvements
- Helper functions for monitoring?

### Final notes

- Easy to use and flexible
- Documentation, mailing list, tests • Pure Python (2.7, 3.2+), no dependencies
- - PyPy supported
	- simpy-cython github.com/chaosmail/simpy-cython
	- SimSharp (SimPy in C#) github.com/abeham/SimSharp
- simpy.io for socket communication

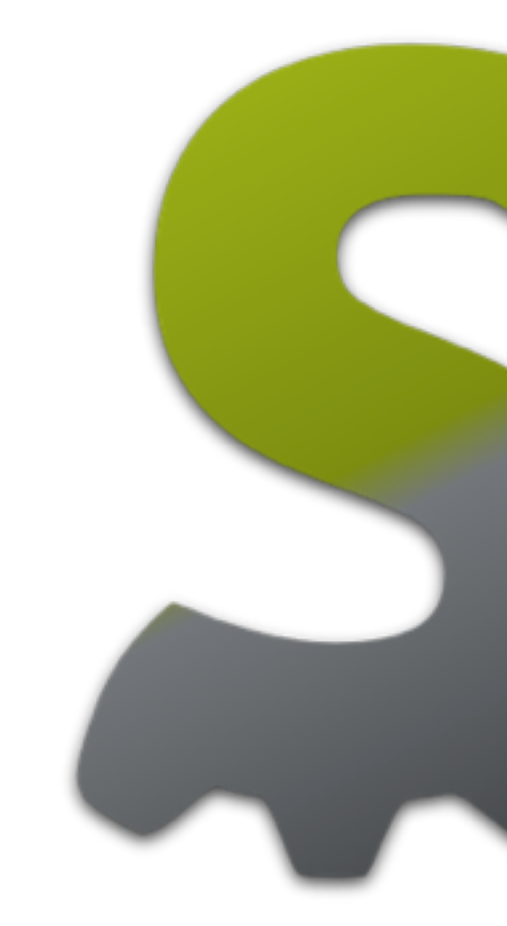

# 

### bitbucket.org/simpy simpy.rtfd.org

Stefan Scherfke @sscherfke